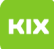

## LSF Kalender in Exchange einbinden (Abonnieren)

## 06.05.2024 07:54:11

## **FAQ-Artikel-Ausdruck**

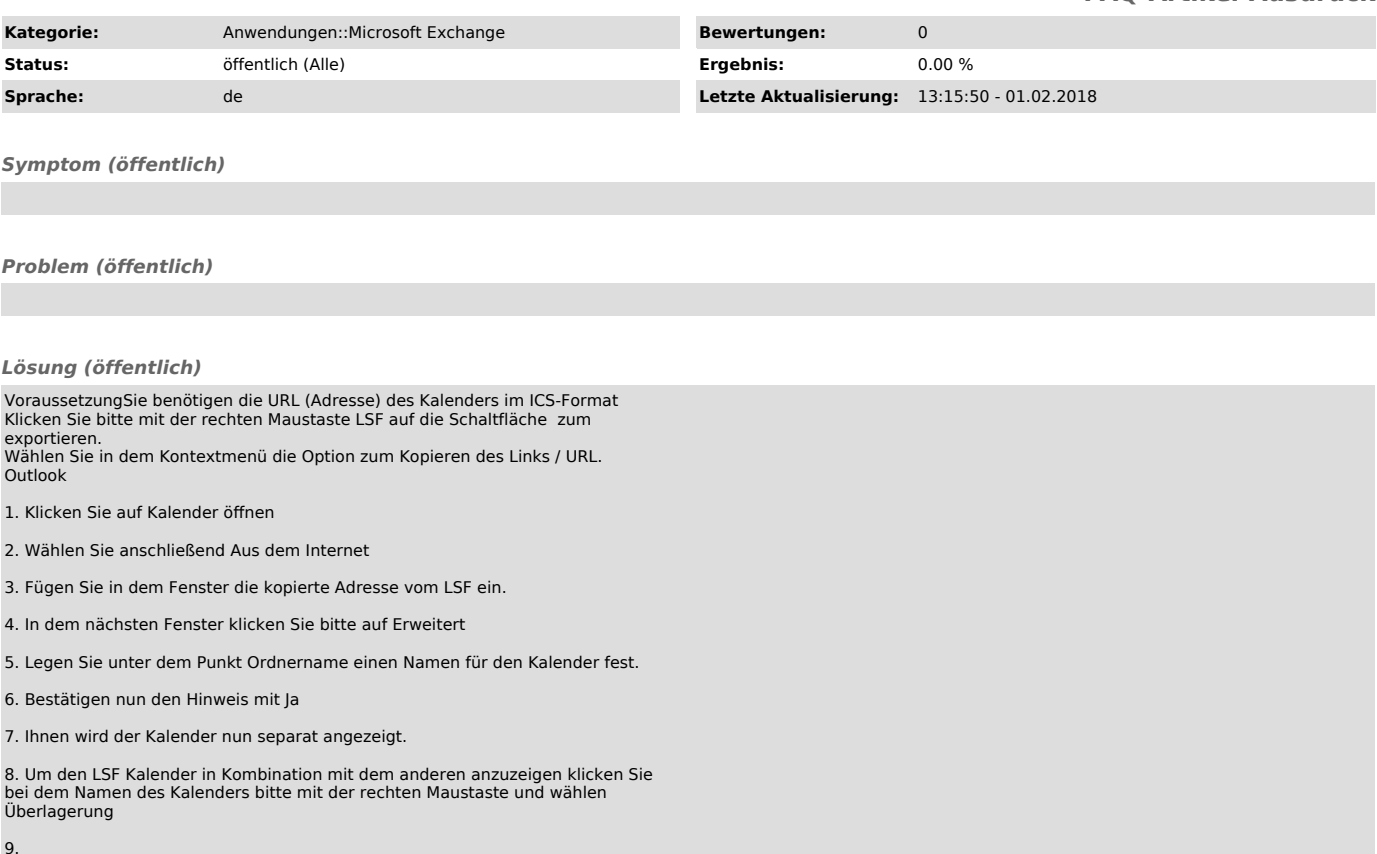